## Package 'CC'

August 27, 2019

Title Control Charts

Version 1.0

Author W.J. Braun

Description Tools for creating and visualizing statistical process control charts. Control charts are used for monitoring measurement processes, such as those occurring in manufacturing. The objective is to monitor the history of such processes and flag outlying measurements: out-of-control signals. Montgomery, D. (2009, ISBN:978-0-470-16992-6) contains an extensive discussion of the methodology.

LazyLoad true

LazyData true

ZipData no

Maintainer W.John Braun <john.braun@ubc.ca>

License GPL  $(>= 2)$ 

NeedsCompilation no

Repository CRAN

Date/Publication 2019-08-27 08:20:02 UTC

## R topics documented:

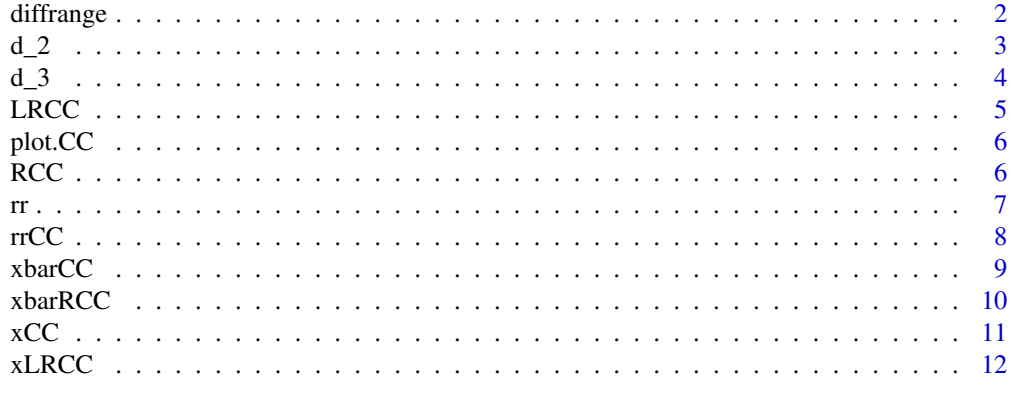

**Index** [13](#page-12-0)

<span id="page-1-0"></span>

This function computes the length of the range of a sample.

#### Usage

diffrange(x)

#### Arguments

x a numeric vector

#### Value

a numeric object

## Author(s)

W.J. Braun

## References

Montgomery, D.C. (2000) Introduction to Statistical Quality Control, Wiley

#### See Also

[RCC](#page-5-1), [xbarRCC](#page-9-1)

## Examples

 $x \leftarrow \text{norm}(10)$ diffrange(x)

<span id="page-2-1"></span><span id="page-2-0"></span>

The sample range R is a biased estimator for the population standard deviation. For a normally distributed sample of size n, R/d2(n) is unbiased.

#### Usage

d\_2(n)

#### Arguments

n the sample size

#### Value

a numeric value representing the multiplier to render R unbiased

## Author(s)

W.J. Braun

## References

Montgomery, D.C. (2000) Introduction to Statistical Quality Control, Wiley

#### See Also

 $d_3$ 

```
x \le - rnorm(10, sd = 3)
R \leftarrow diff(range(x))R/d_2(10) # expected value of this is 3
```
<span id="page-3-1"></span><span id="page-3-0"></span>

The sample range R is a biased estimator for the population standard deviation of R. For a normally distributed sample of size n, d\_3(n)R is an unbiased estimator of the standard deviation of R.

#### Usage

d\_3(n)

#### Arguments

n the sample size

#### Value

a numeric value representing the multiplier to render R unbiased for the standard deviation of R

## Author(s)

W.J. Braun

#### References

Montgomery, D.C. (2000) Introduction to Statistical Quality Control, Wiley

#### See Also

 $d_2$ 

```
x \le rnorm(10, sd = 3)
R \leftarrow diff(range(x))d_3(10)*R # expected value of this is (V(R))^{(1/2)}
```
<span id="page-4-0"></span>

Trial limits for the Lowess-Range Chart, and an estimator of the process standard deviation. This chart is appropriate for subgroups of size 1.

#### Usage

 $LRCC(x, sigma, plotit = FALSE)$ 

#### Arguments

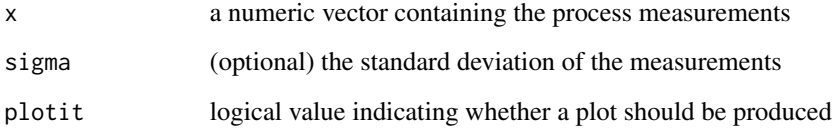

## Value

an estimate of the standard deviation and a plot of the chart

#### Author(s)

W.J. Braun

## References

Braun, W.J. (2002) The LR-chart: An Alternative to the MR-chart.

#### See Also

[xbarRCC](#page-9-1)

#### Examples

LRCC(rnorm(10))

<span id="page-5-0"></span>

This function plots control charts of various types.

#### Usage

## S3 method for class 'CC'  $plot(x, start = 1, ...)$ 

#### Arguments

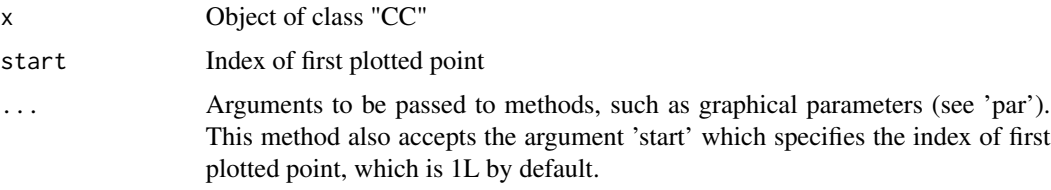

#### Value

a plot of control charts for variability and location

#### Author(s)

W.J. Braun

#### References

Montgomery, D.C. (2000) Introduction to Statistical Quality Control, Wiley

<span id="page-5-1"></span>RCC *R Chart Parameters*

#### Description

This function computes control limits for R-charts, optionally revising them in the case that ranges plot out of the trial control limits.

#### Usage

RCC(R, n, k=3, sigma)

#### <span id="page-6-0"></span>Arguments

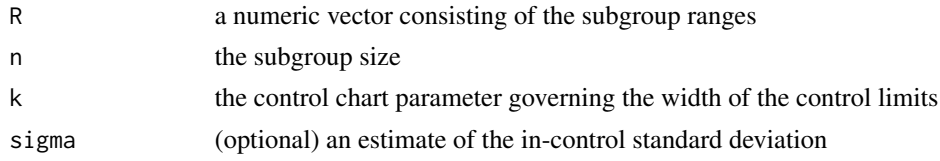

#### Value

a list consisting of the upper and lower control limits and the centerline

#### Author(s)

W.J. Braun

#### References

Montgomery, D.C. (2000) Introduction to Statistical Quality Control, Wiley

#### See Also

plot.CC

#### Examples

 $x \leftarrow \text{matrix}(rnorm(120, sd = 3), ncol=12)$  $x.R \leftarrow xbarRCC(x)$ plot(x.R) x.R <- xbarRCC(x, newdata=rnorm(12)) plot(x.R)

rr *Baseline Heart Rate Summaries*

#### Description

Daily averages and variances for 2 minute records of R wave-to-R wave (RR) intervals for a single male individual. Measurements were recorded during the summer of 2018.

#### Usage

data(rr)

#### Format

A data frame with 76 observations on the following 2 variables.

Avg Daily averages

Var Daily variances

#### <span id="page-7-0"></span>Examples

sapply(rr, mean)

rrCC *Individuals Charts Parameters for Baseline RR Mean and Variability*

#### Description

This function computes control limits for the x-charts for the mean and standard deviation (reciprocal) of R wave to R wave values for heart rate, optionally revising them in the case that individual sample means and/or ranges plot out of the trial control limits.

#### Usage

rrCC(RR, k=3, revise=TRUE, newdata)

#### Arguments

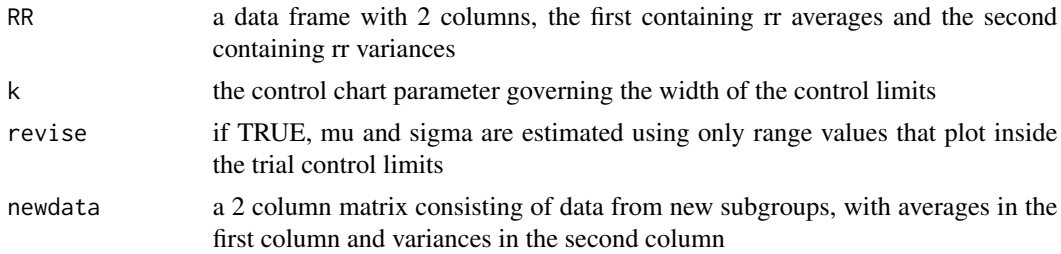

#### Value

an object of class "CC"

#### Author(s)

W.J. Braun

#### References

Montgomery, D.C. (2000) Introduction to Statistical Quality Control, Wiley

#### See Also

plot.CC

#### Examples

rr.xLR <- rrCC(rr) plot(rr.xLR)

<span id="page-8-0"></span>

This function computes control limits for the xbar charts, optionally revising them in the case that individual sample means plot outside the trial control limits.

#### Usage

xbarCC(xbar, n, sigma, k, mu)

#### Arguments

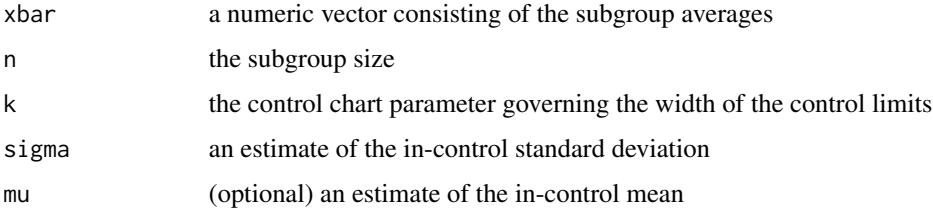

#### Value

a list consisting of the upper and lower control limits and the centerline.

#### Author(s)

W.J. Braun

#### References

Montgomery, D.C. (2000) Introduction to Statistical Quality Control, Wiley

#### See Also

plot.CC

```
x \leftarrow \text{matrix}(rnorm(120, sd = 3), ncol=12)x.R \leftarrow xbarRCC(x)plot(x.R)
x.R <- xbarRCC(x, newdata=rnorm(12))
plot(x.R)
```
<span id="page-9-1"></span><span id="page-9-0"></span>

This function computes control limits for the xbar and R-charts, optionally revising them in the case that individual sample means and/or ranges plot out of the trial control limits.

#### Usage

xbarRCC(qc.obj, k=3, sigma, mu, revise=TRUE, newdata)

#### Arguments

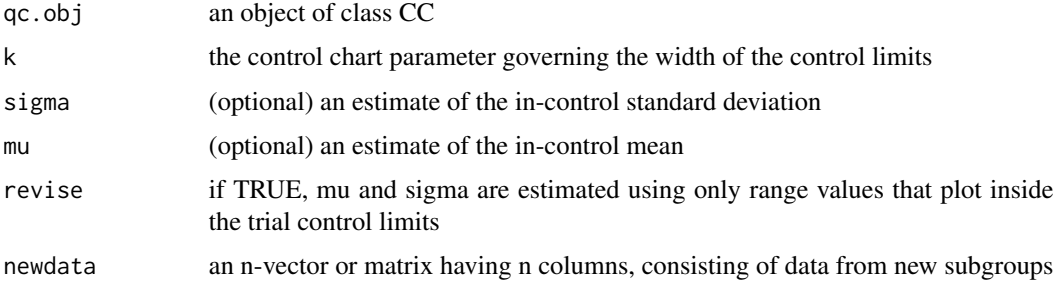

#### Value

an object of class "CC"

#### Author(s)

W.J. Braun

#### References

Montgomery, D.C. (2000) Introduction to Statistical Quality Control, Wiley

#### See Also

plot.CC

```
x \le - matrix(rnorm(120, sd = 3), ncol=12)
x.R \leftarrow xbarRCC(x)plot(x.R)
```
<span id="page-10-0"></span>

This function computes control limits for the x-charts, optionally revising them in the case that individual values plot outside the trial control limits.

#### Usage

 $xCC(x, sigma, k = 3, mu, newdata)$ 

#### Arguments

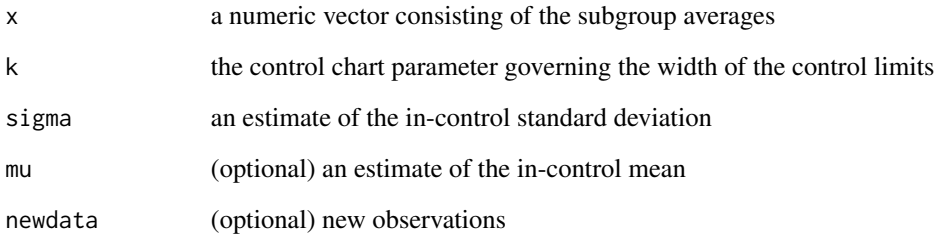

## Value

a list consisting of the upper and lower control limits and the centerline.

#### Author(s)

W.J. Braun

## References

Montgomery, D.C. (2000) Introduction to Statistical Quality Control, Wiley

#### See Also

plot.CC

<span id="page-11-0"></span>This function computes control limits for the x and LR-charts, optionally revising them in the case that individual sample means and/or ranges plot out of the trial control limits.

#### Usage

xLRCC(qc.obj, k=3, sigma, mu, revise=TRUE, newdata)

#### Arguments

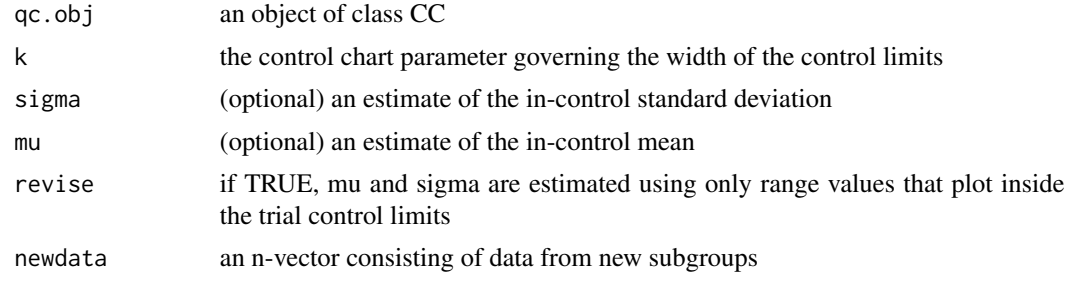

#### Value

an object of class "CC"

#### Author(s)

W.J. Braun

#### References

Montgomery, D.C. (2000) Introduction to Statistical Quality Control, Wiley

#### See Also

plot.CC

#### Examples

rr.xLR <- xLRCC(rr\$Avg) plot(rr.xLR)

# <span id="page-12-0"></span>Index

∗Topic datasets rr , [7](#page-6-0) ∗Topic hplot plot.CC , [6](#page-5-0) ∗Topic models  $d_2, 3$  $d_2, 3$  $d_3, 4$  $d_3, 4$ diffrange , [2](#page-1-0) LRCC, [5](#page-4-0) RCC , [6](#page-5-0) rrCC , [8](#page-7-0) xbarCC , [9](#page-8-0) xbarRCC , [10](#page-9-0) xCC , [11](#page-10-0) xLRCC , [12](#page-11-0) d\_2 , [3](#page-2-0) , *[4](#page-3-0)* d\_3 , *[3](#page-2-0)* , [4](#page-3-0) diffrange, [2](#page-1-0) LRCC, [5](#page-4-0) plot.CC, [6](#page-5-0) RCC , *[2](#page-1-0)* , [6](#page-5-0) rr , [7](#page-6-0) rrCC , [8](#page-7-0) xbarCC , [9](#page-8-0) xbarRCC , *[2](#page-1-0)* , *[5](#page-4-0)* , [10](#page-9-0) xCC , [11](#page-10-0) xLRCC , [12](#page-11-0)